## Erro ao lançar notas (Professor Substituto). 08/08/2024 04:14:16

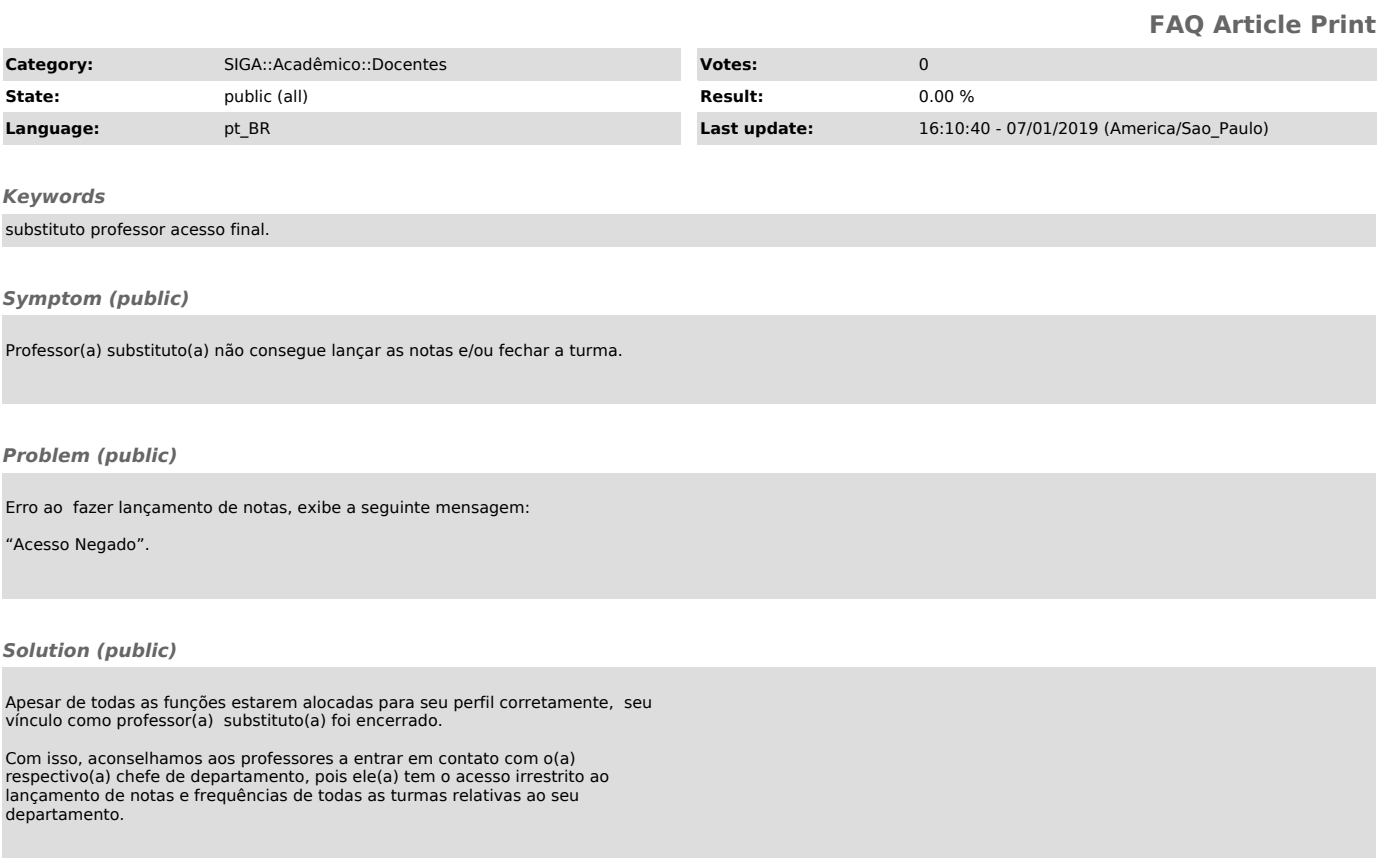